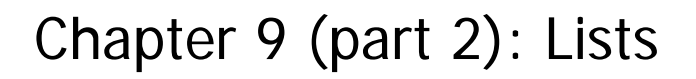

Vectors: First-class mechanism for representing lists

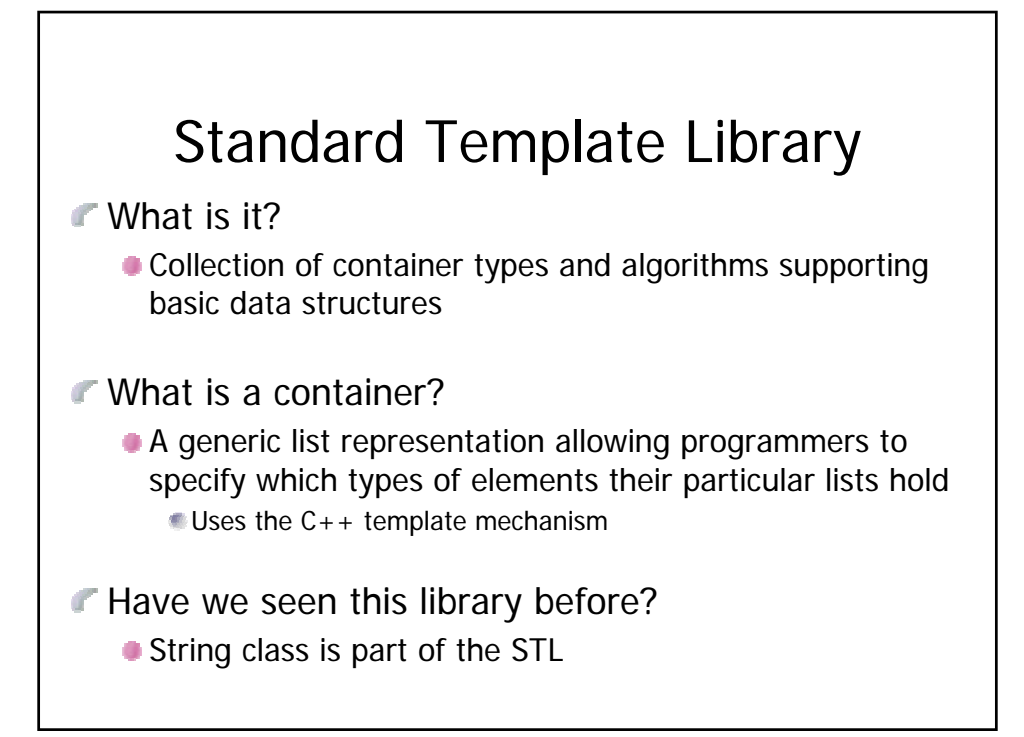

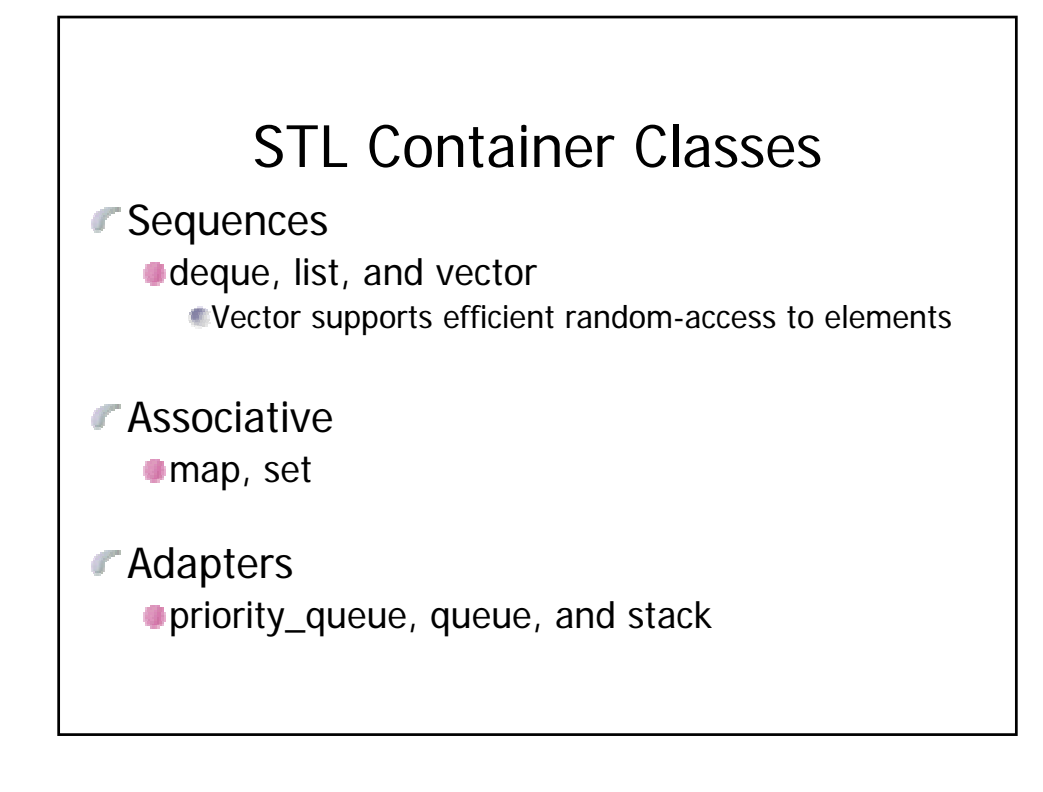

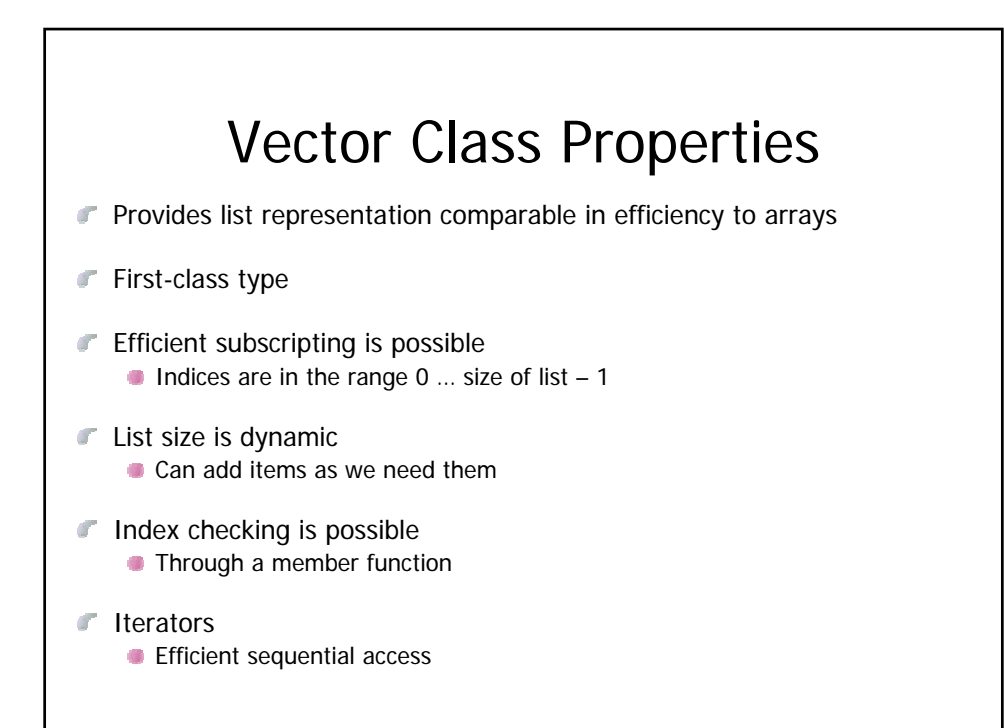

```
Example
#include <vector>
#include <iostream>
using namespace std;
int main() {
 vector<int> A(4, 0); // A: 0 0 0 0
 A.resize(8, 2); // A: 0 0 0 0 2 2 2 2
 vector<int> B(3, 1); // B: 1 1 1
 for (int i = 0; i < B.size(); ++i) {
     A[i] = B[i] + 2;
  } // A: 3 3 3 0 2 2 2 2
 A = B; // A: 1 1 1
 return 0;
}
```
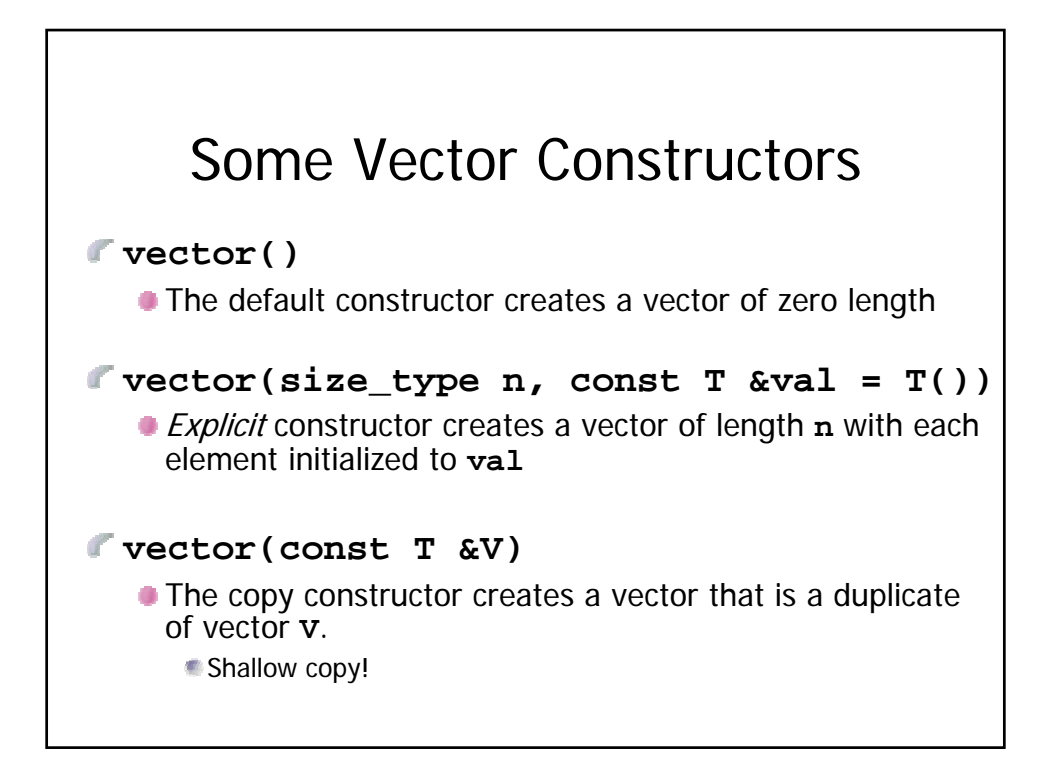

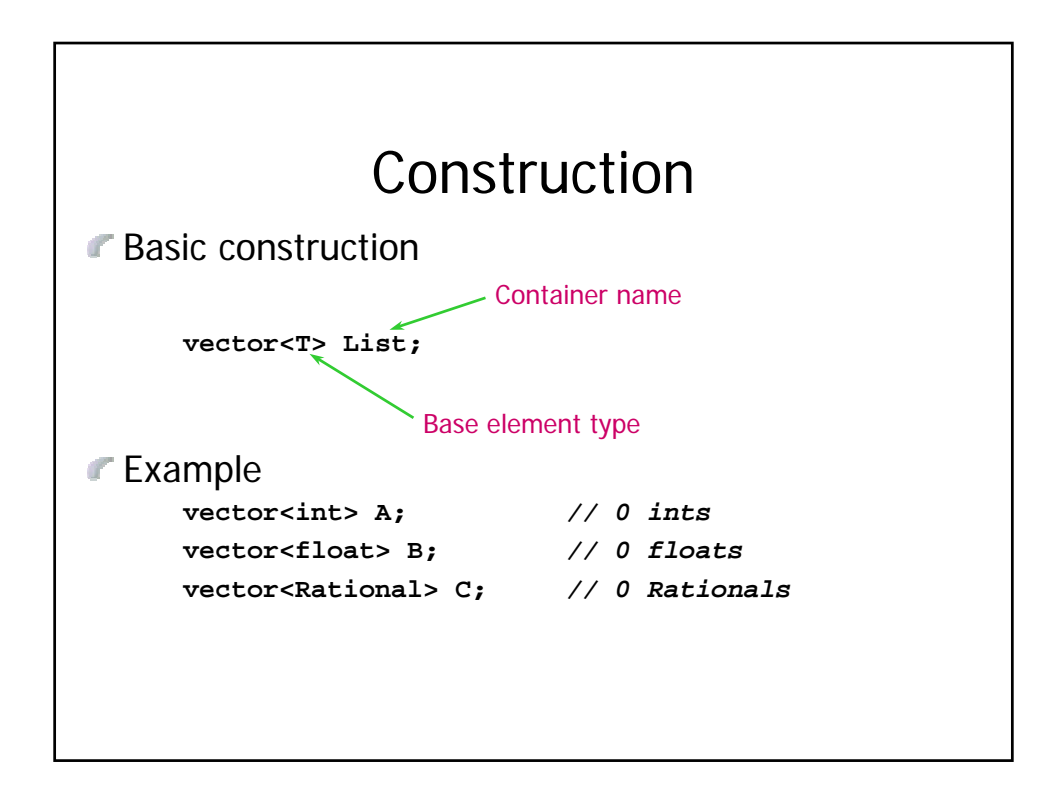

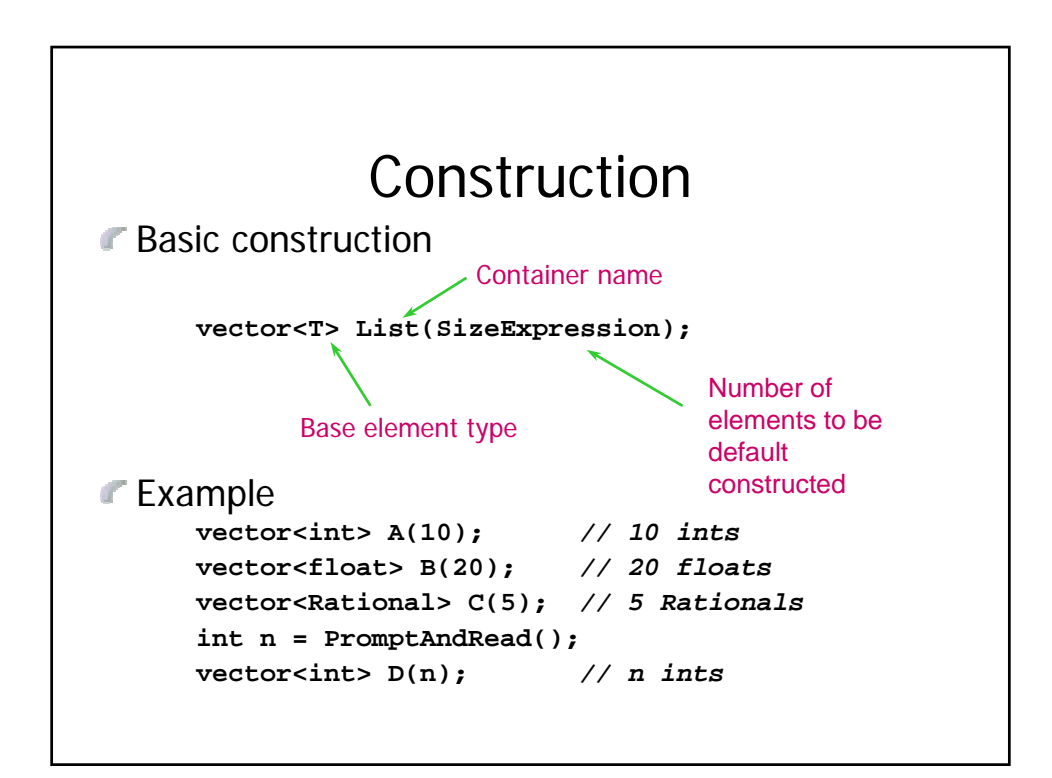

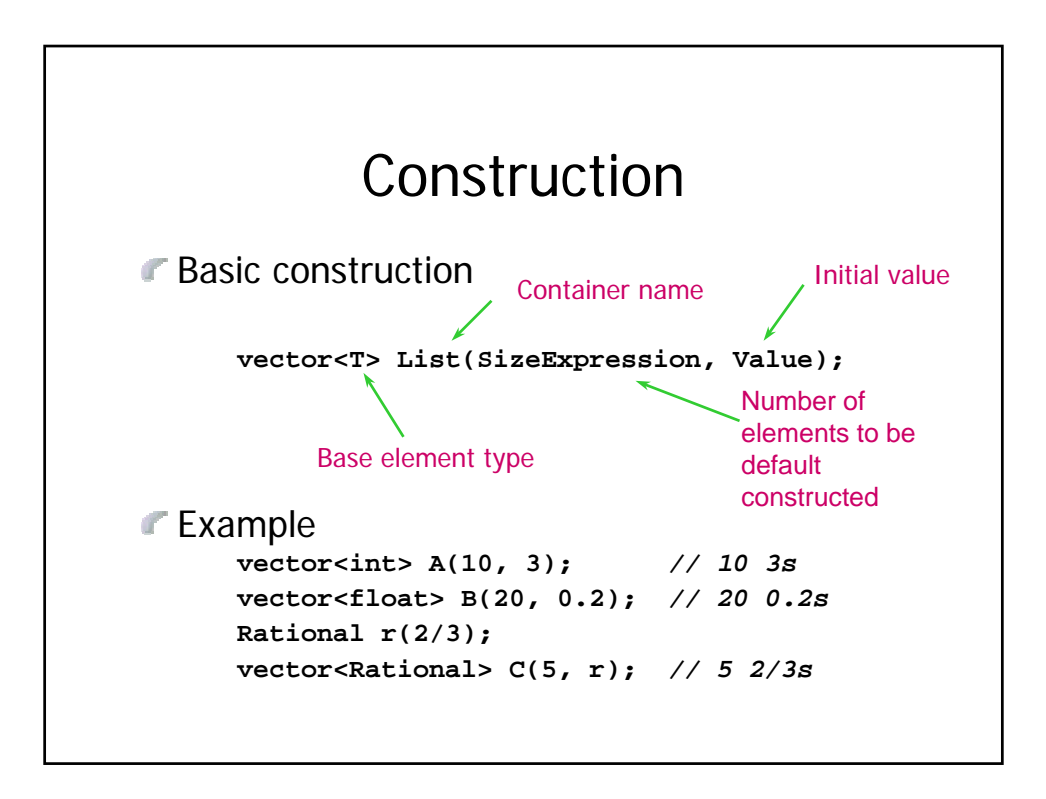

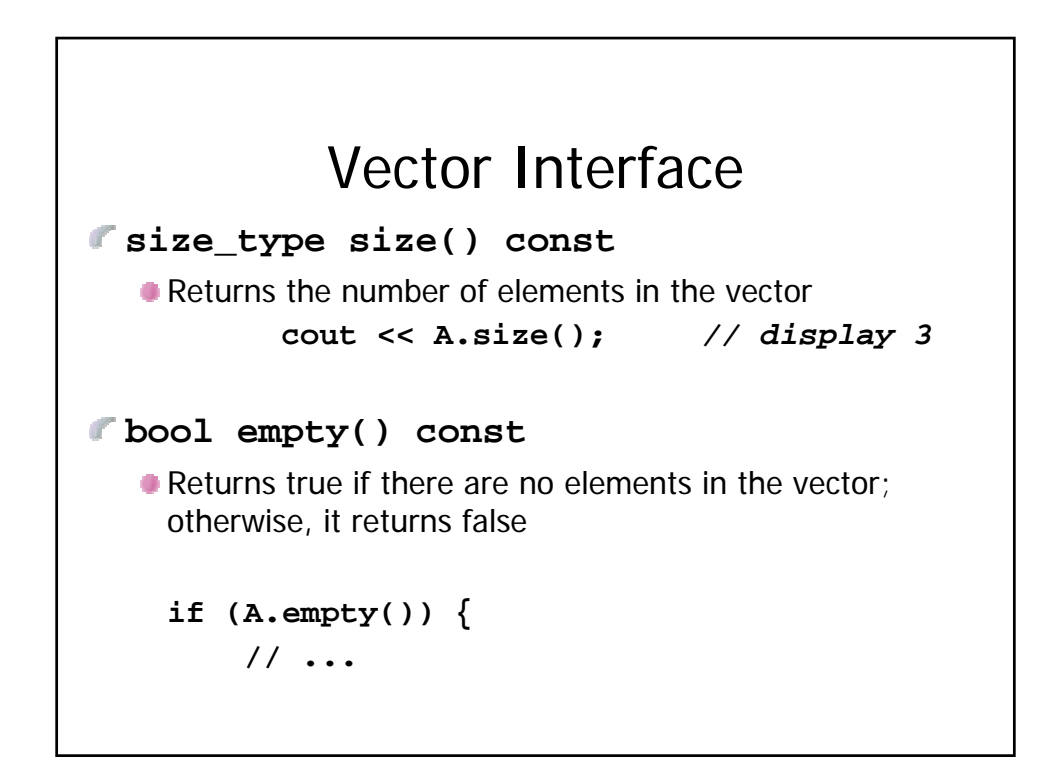

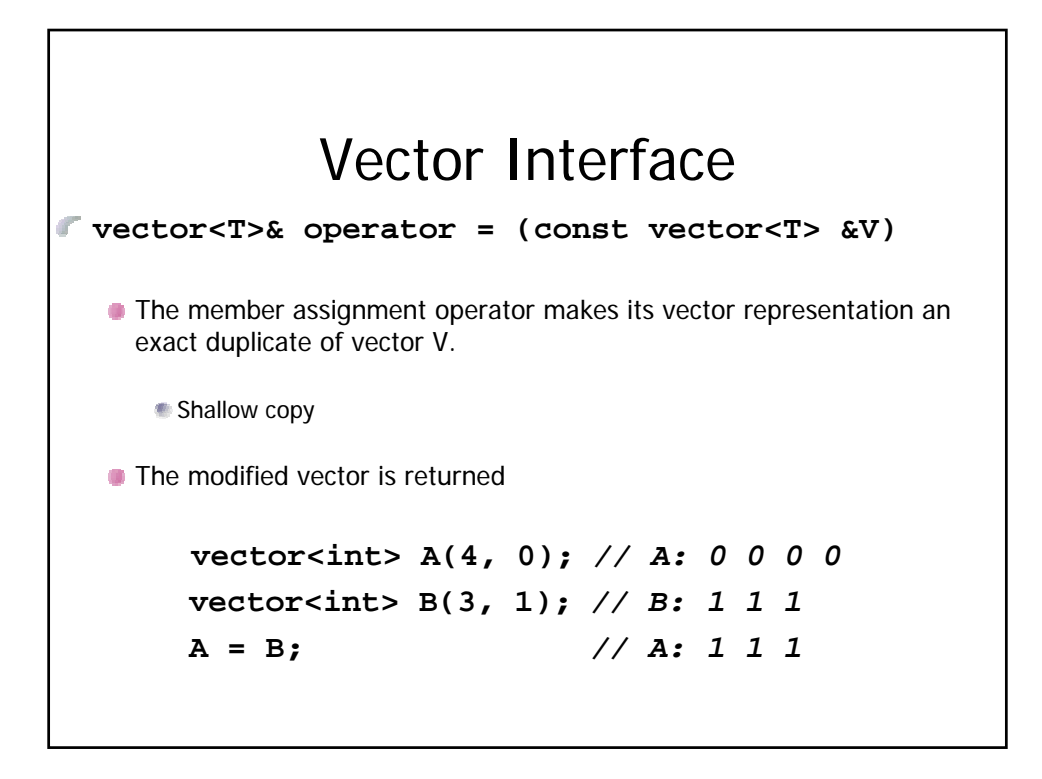

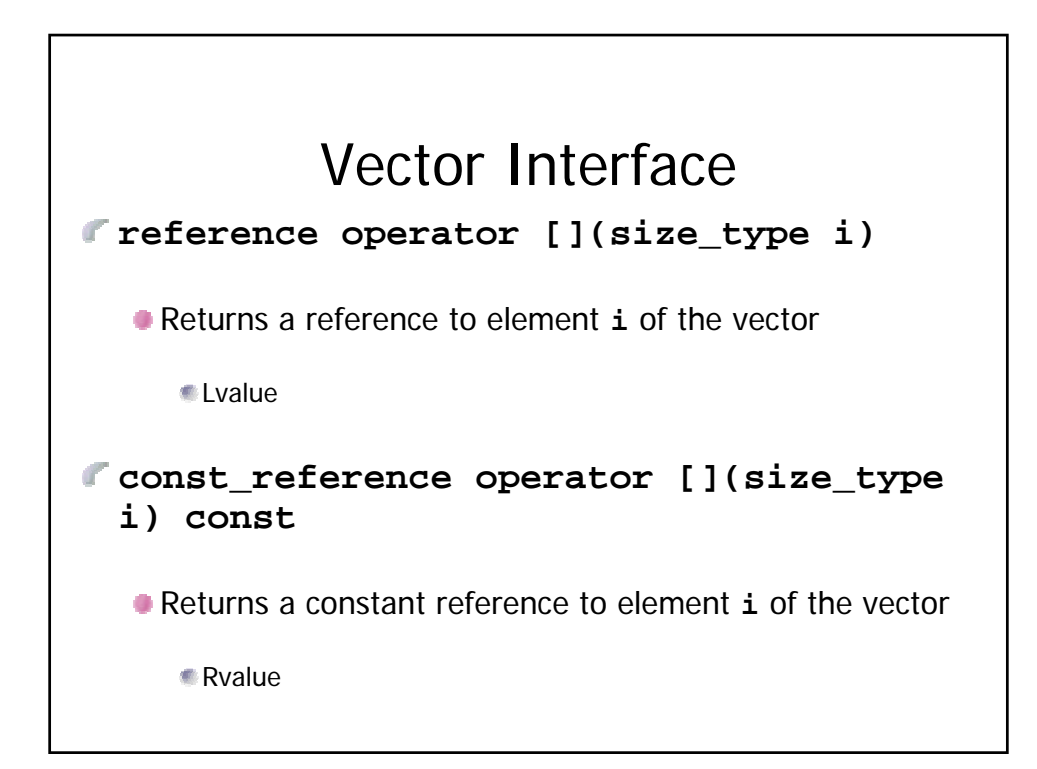

## Example **vector<int> A(4, 0);** *// A: 0 0 0 0* **const vector<int> B(4, 0);** *// B: 0 0 0 0* for (int i = 0; i < A.size(); ++i) { **A[i] = 3; }** *// A: 3 3 3 3* for (int i = 0; i < A.size(); ++i) { **cout << A[i] << endl;** *// lvalue* **cout << B[i] << endl;** *// rvalue* **}**

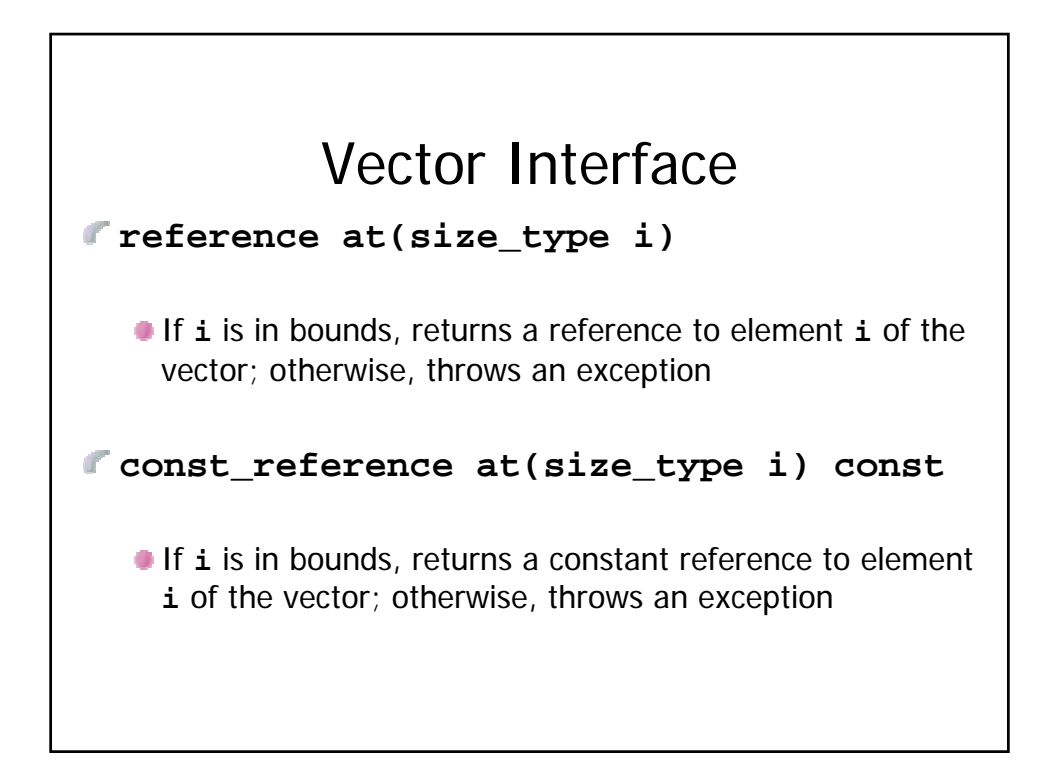

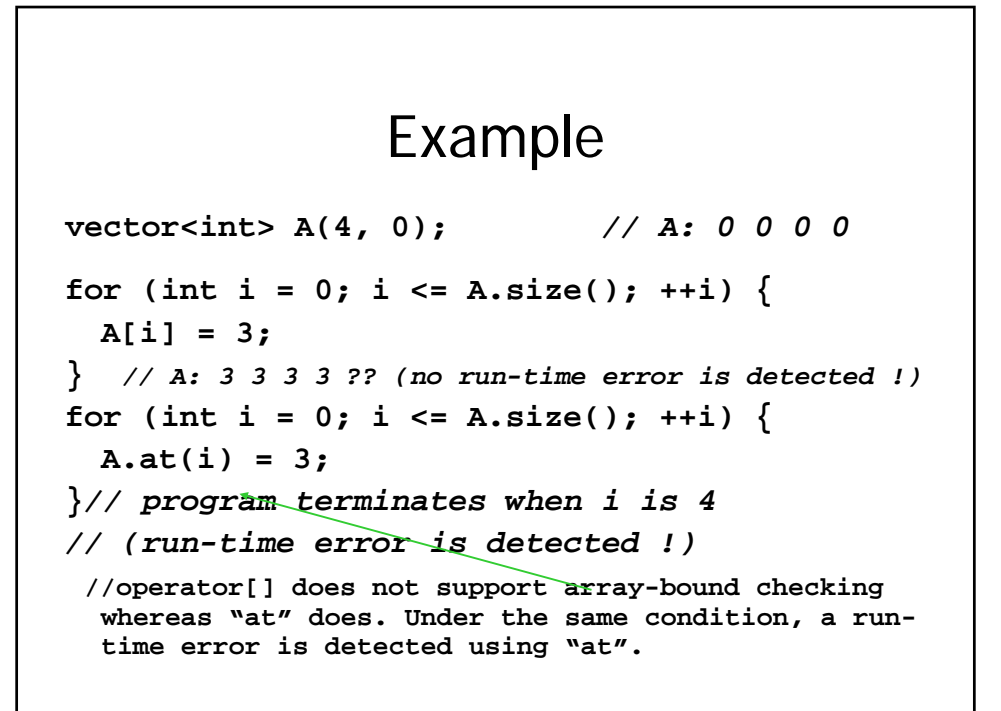

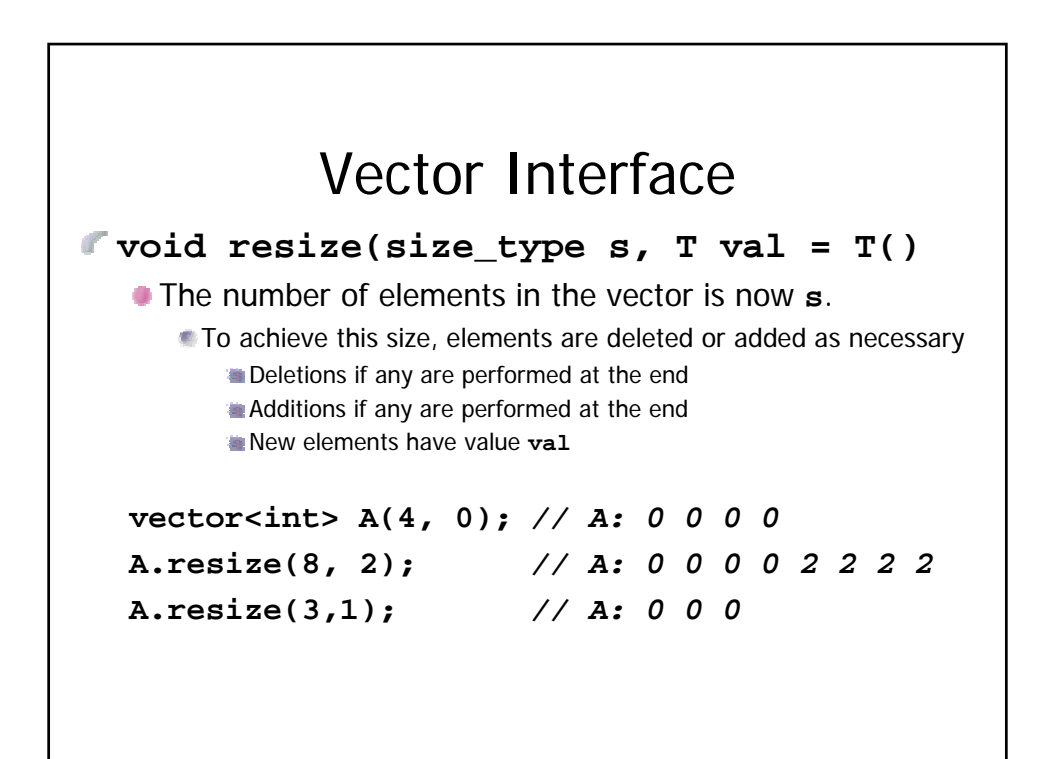

```
Function Examples
void GetList(vector<int> &A) {
  int n = 0;
  while ((n < A.size()) & (cin >> A[n])) {
     ++n;
  }
  A.resize(n);
}
                 vector<int> MyList(3);
                 cout << "Enter numbers: ";
                 GetList(MyList);
```
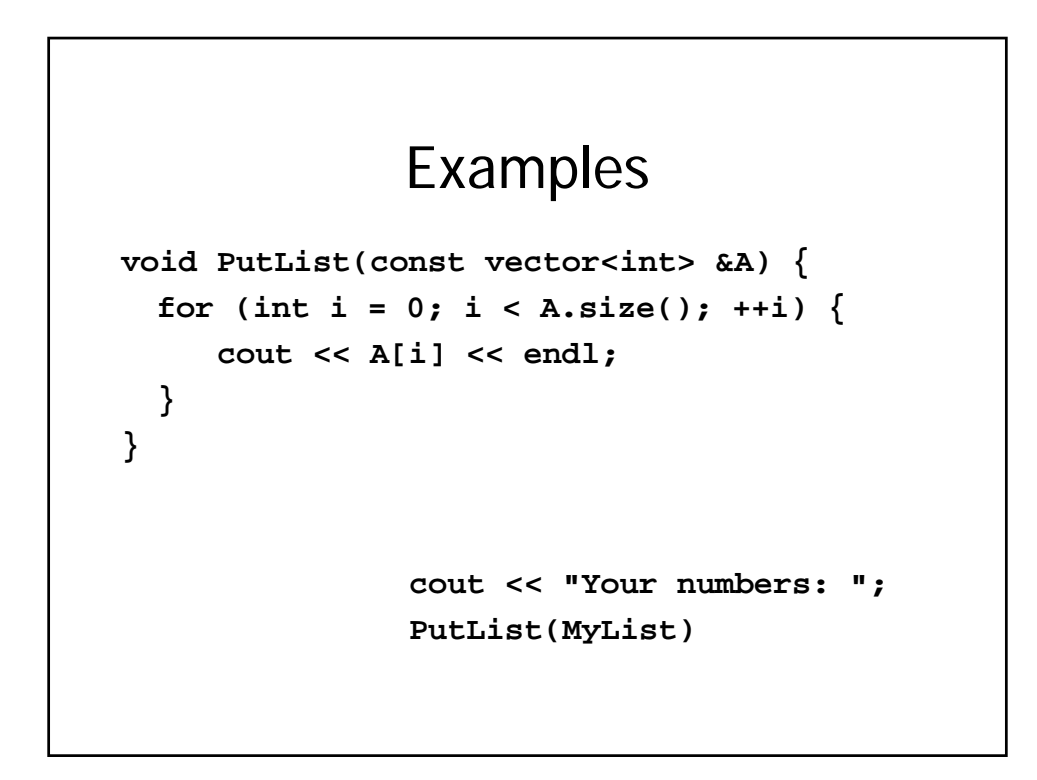

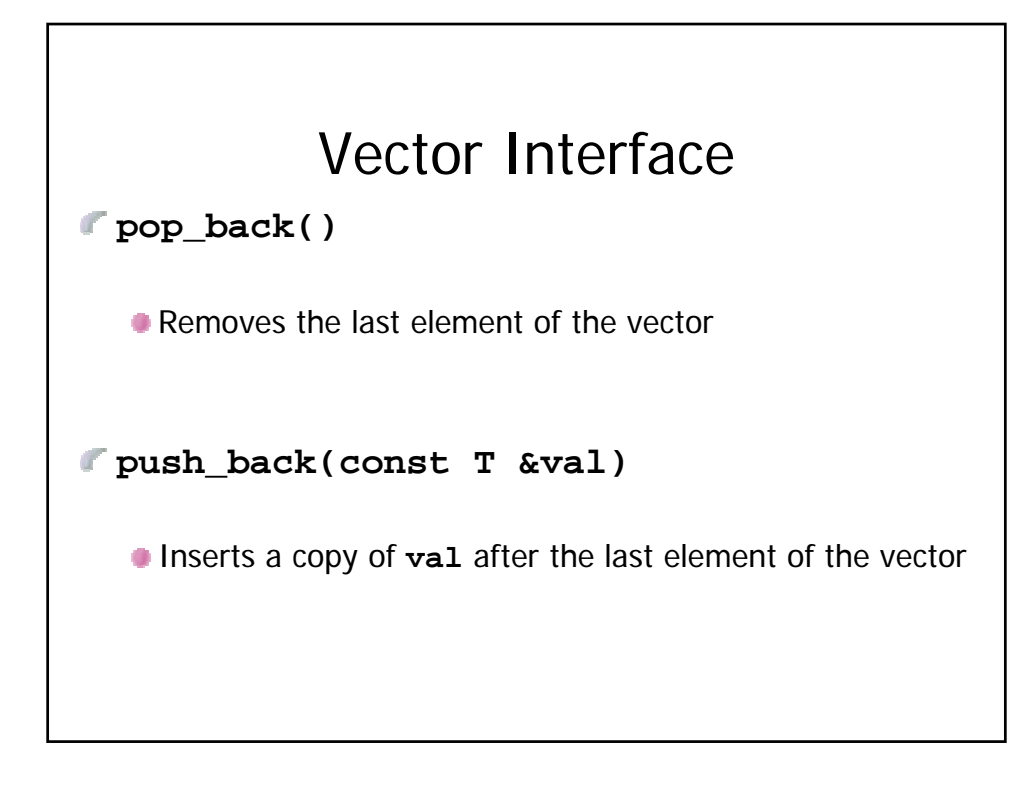

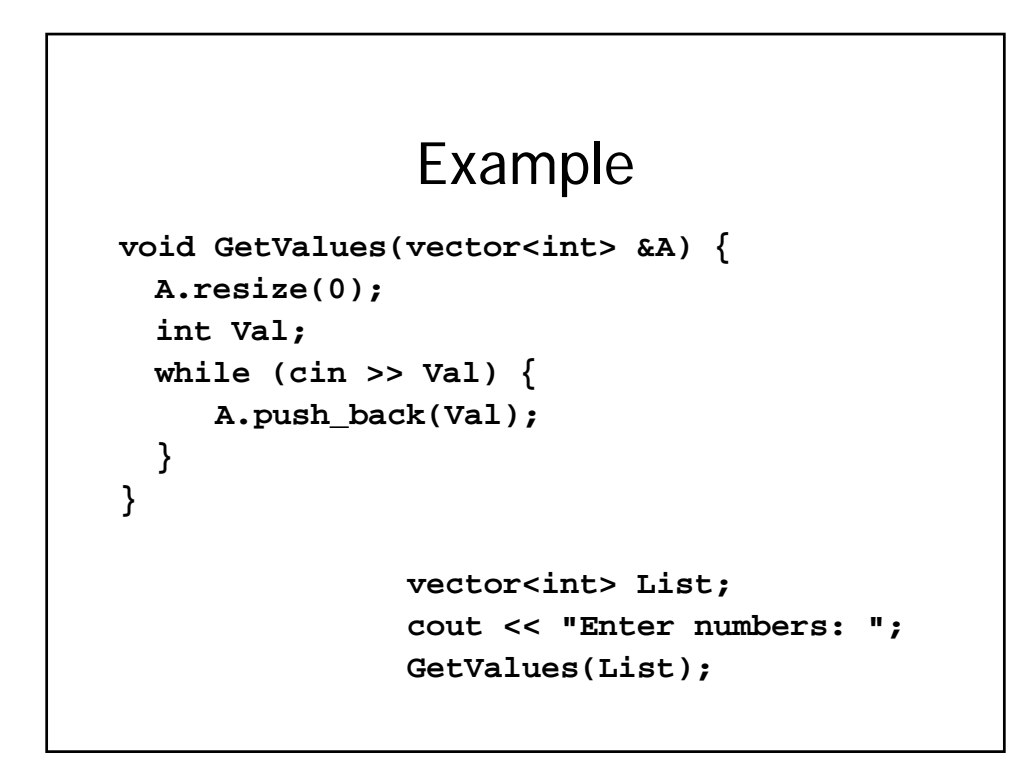

```
Overloading >>
istream& operator>>(istream& sin, vector<int> &A) {
   A.resize(0);
   int Val;
   while (sin >> Val) {
        A.push_back(Val);
   }
   return sin;
}
\mathbb{R}^n// A reference return is more efficient than a standard
\mathbb{R}^n .
   // return. We do not want insertions to go to a copy of cout 
\mathbb{R}^n// (temporary stream)
\mathbb{R}^m// rather than to cout. Example: 
\mathbb{R}^n .
   // Rational r(1,2); cout<<r<< endl;(ostream&) 
// and cout<< r; cout << endl; (void)
                         vector<int> B;
                         cout << "Enter numbers: ";
                         cin >> B;
```
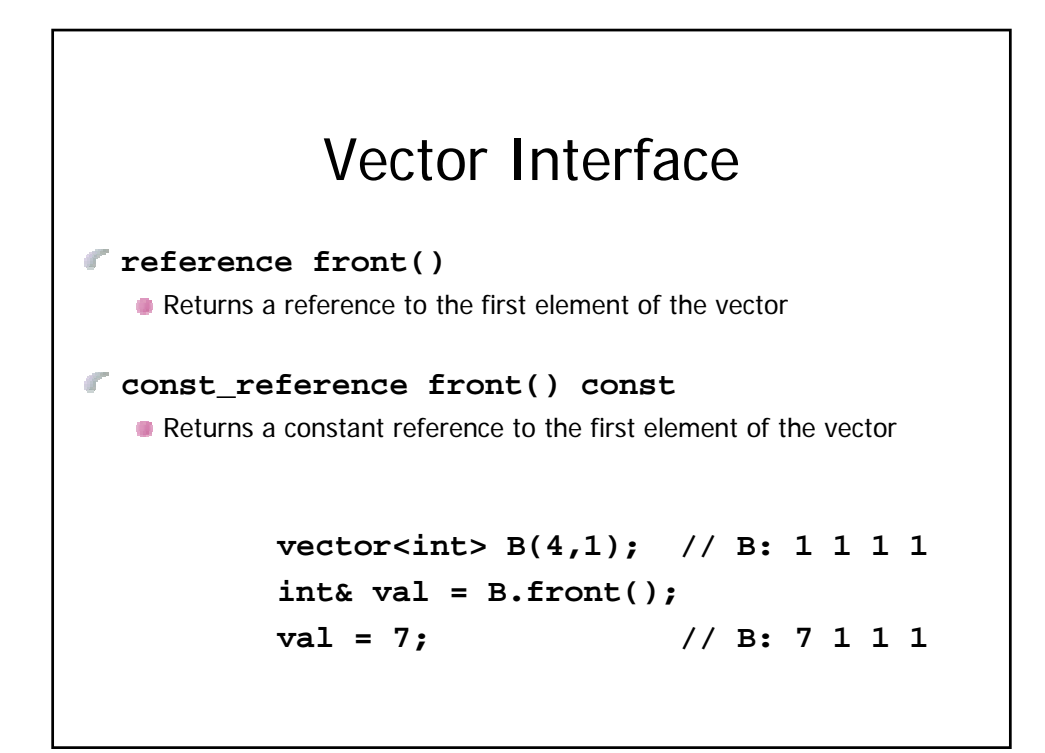

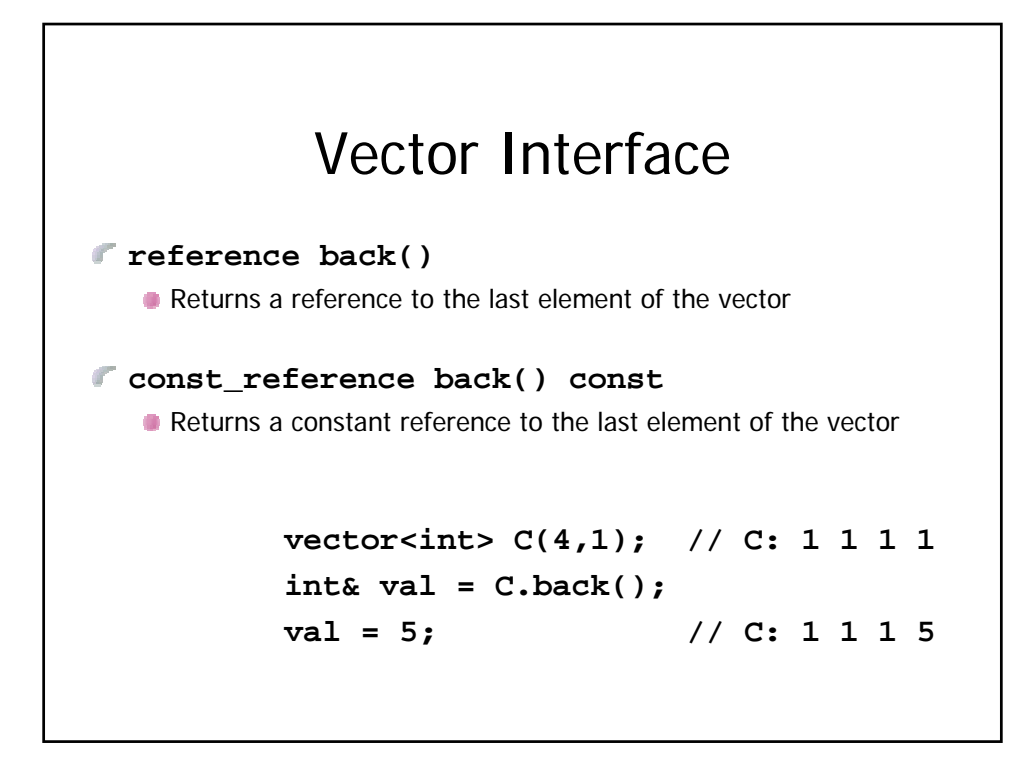

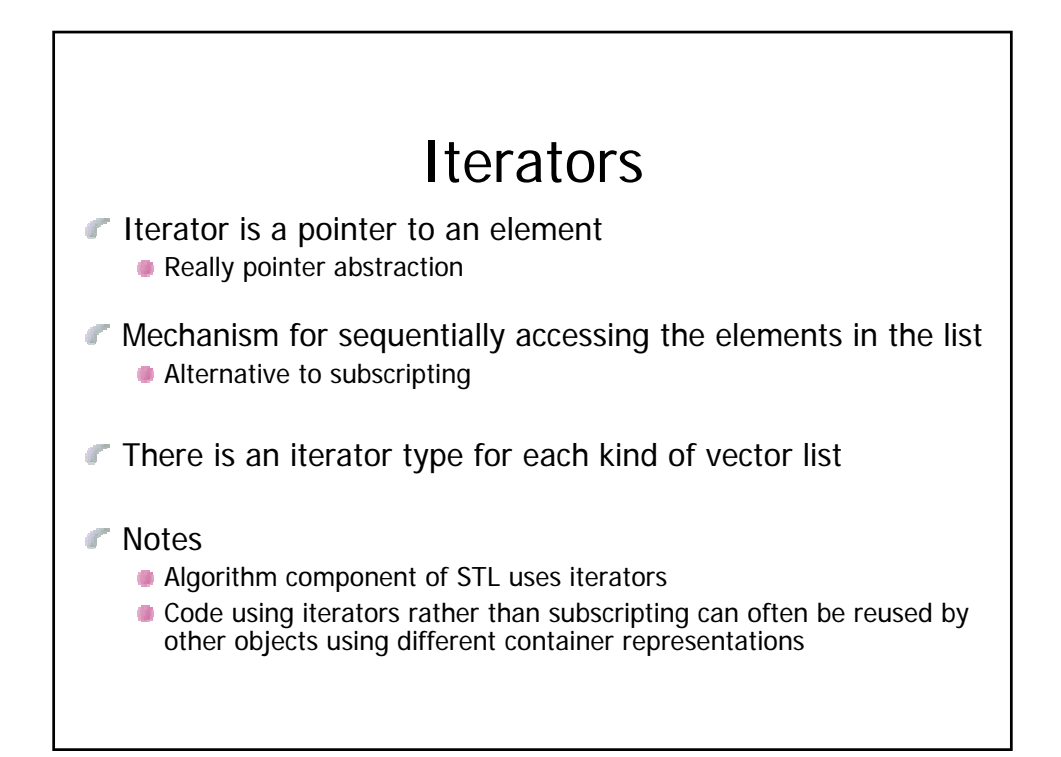

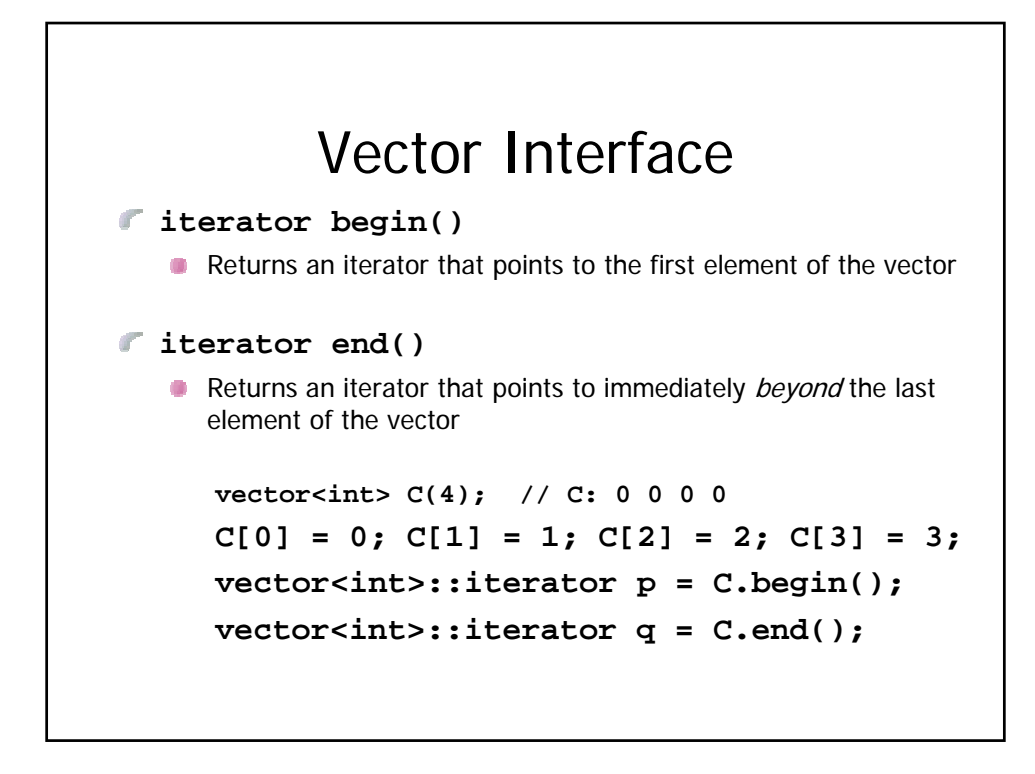

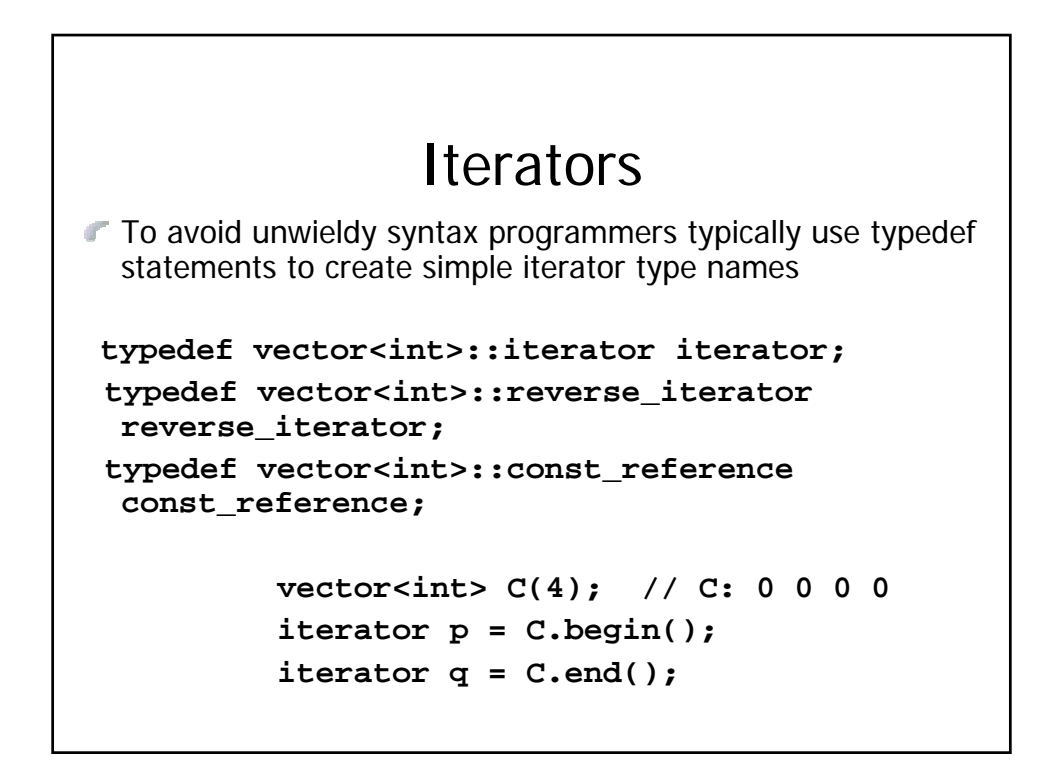

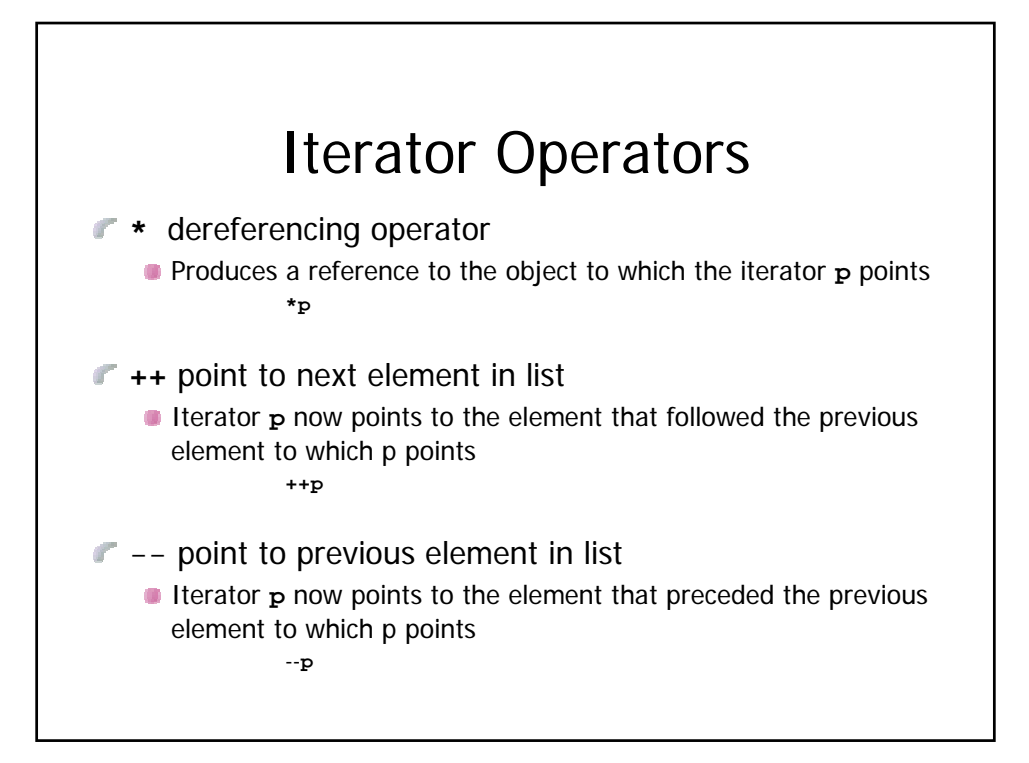

```
typedef vector<int>::iterator iterator;
typedef vector<int>::reverse_iterator reverse_iterator;
vector<int> List(3);
List[0] = 100; List[1] = 101; List[2] = 102;
iterator p = List.begin();
cout << *p; // 100
++p; 
cout << *p; // 101
--p;
cout << *p; // 100
reverse_iterator q = List.rbegin();
cout << *q; // 102
++q;
cout << *q; // 101
--q;
cout << *q; // 102
```
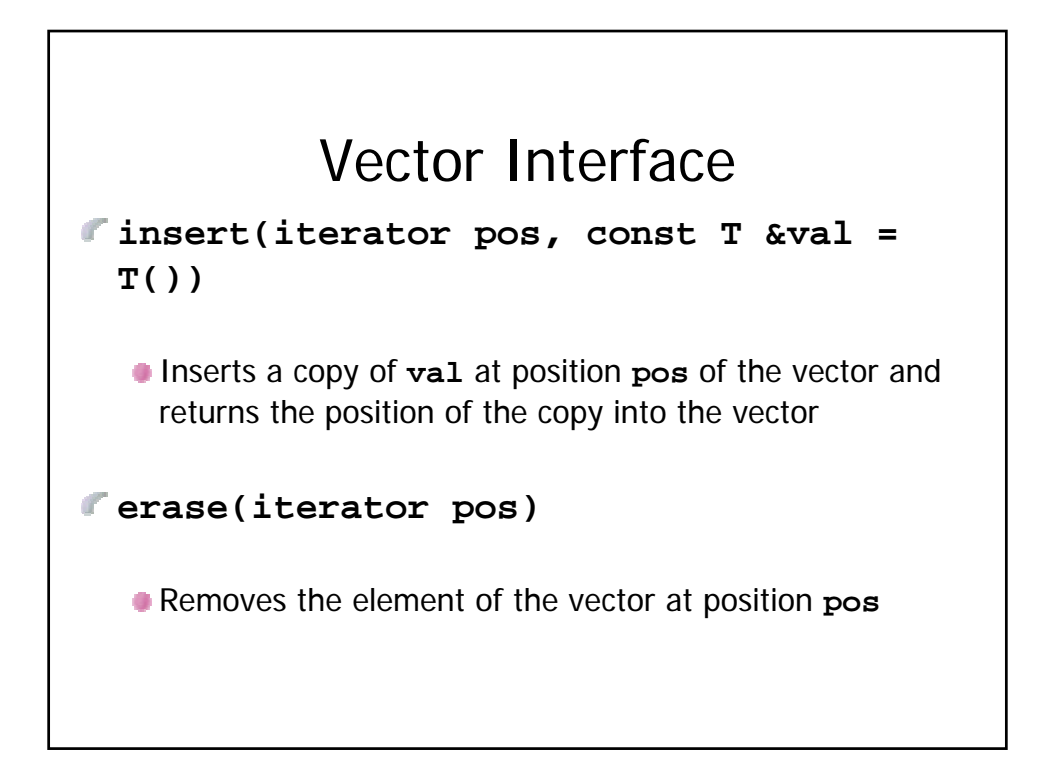

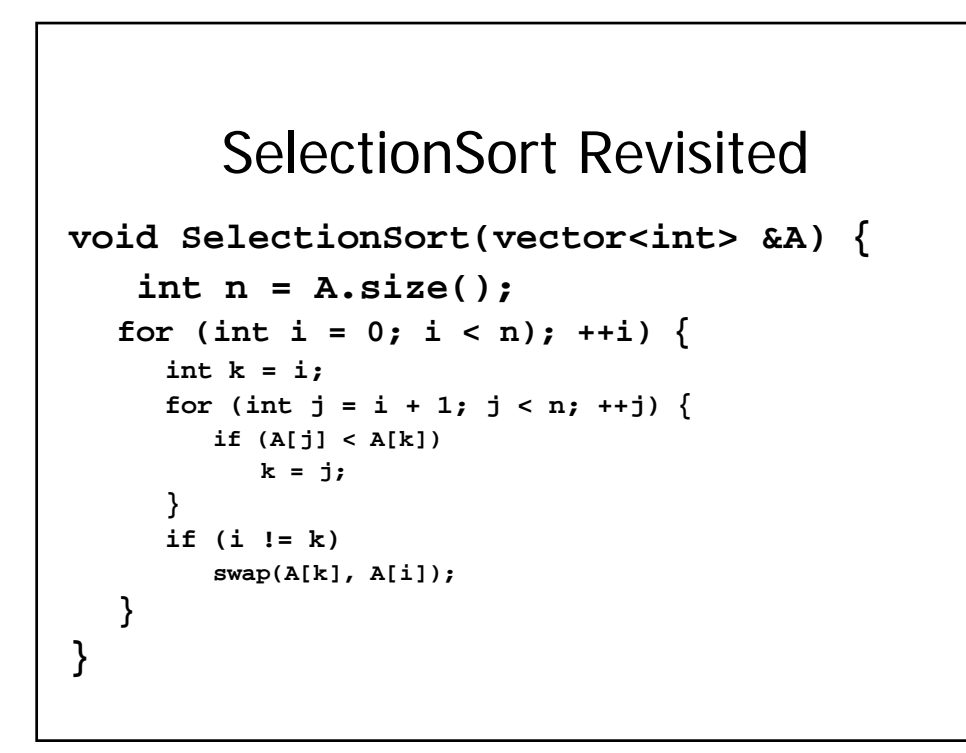

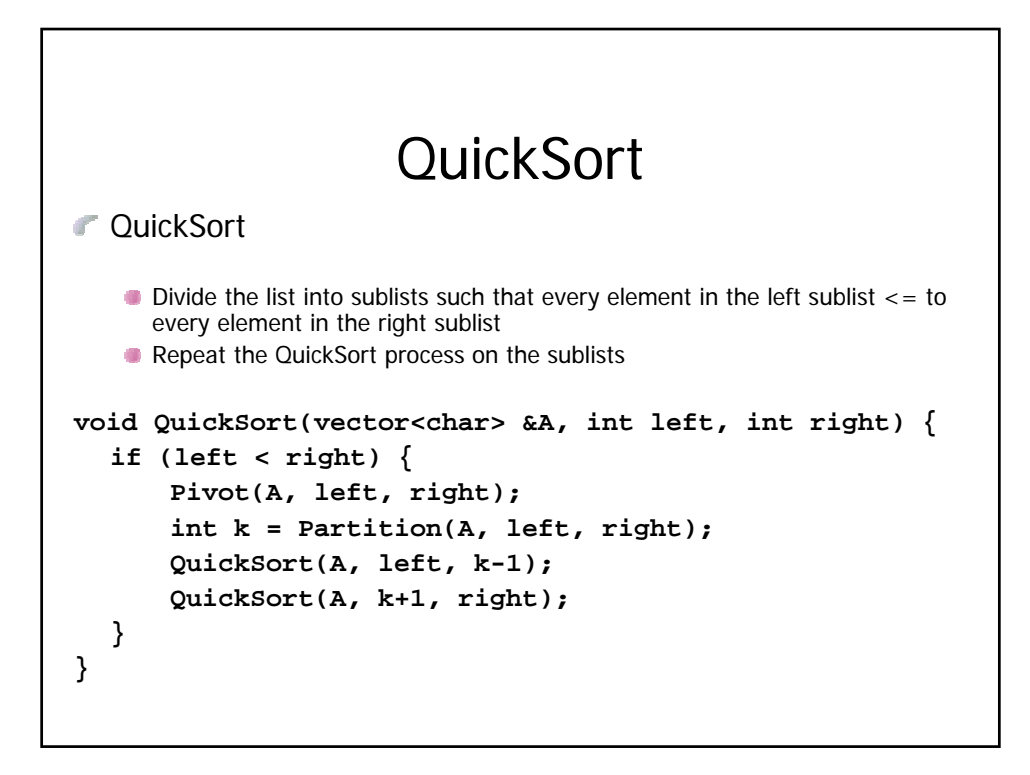

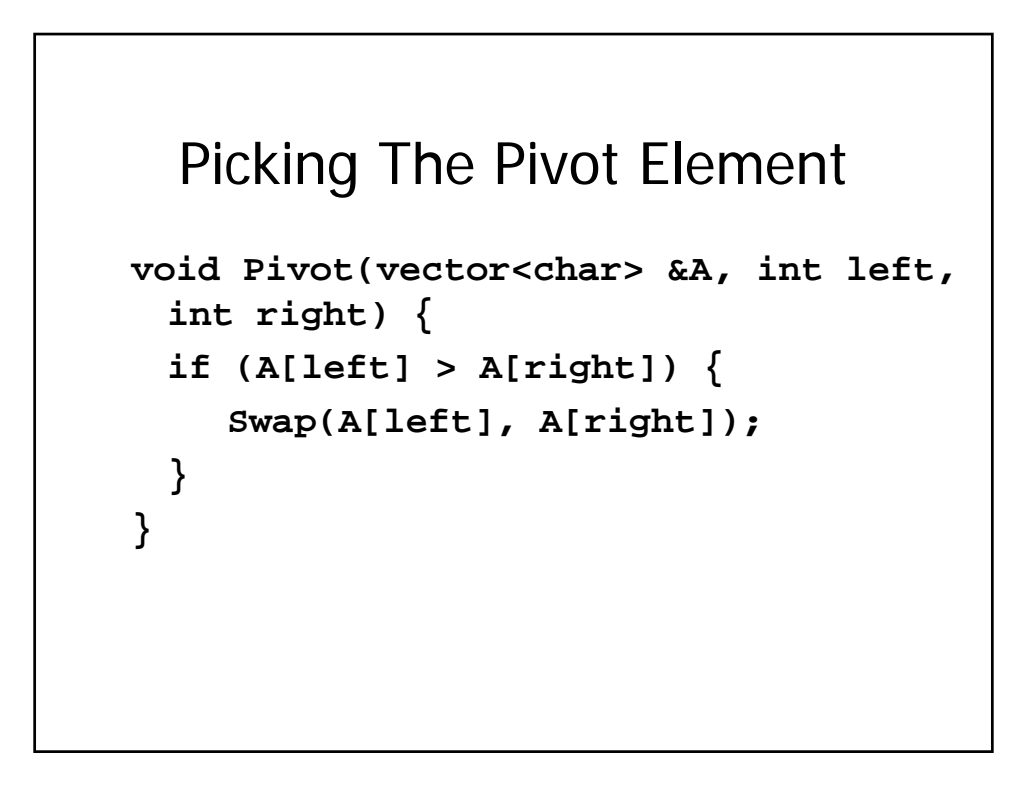

```
Decomposing Into Sublists
int Partition(vector<char> &A, int left, int right) {
  char pivot = A[left];
  int i = left;
  int j = right+1;
  do {
     do ++i; while (A[i] < pivot);
     do --j; while (A[j] > pivot);
     if (i < j) {
           Swap(A[i], A[j]);
     }
  } while (i < j);
  Swap(A[j], A[left]);
  return j;
}
```
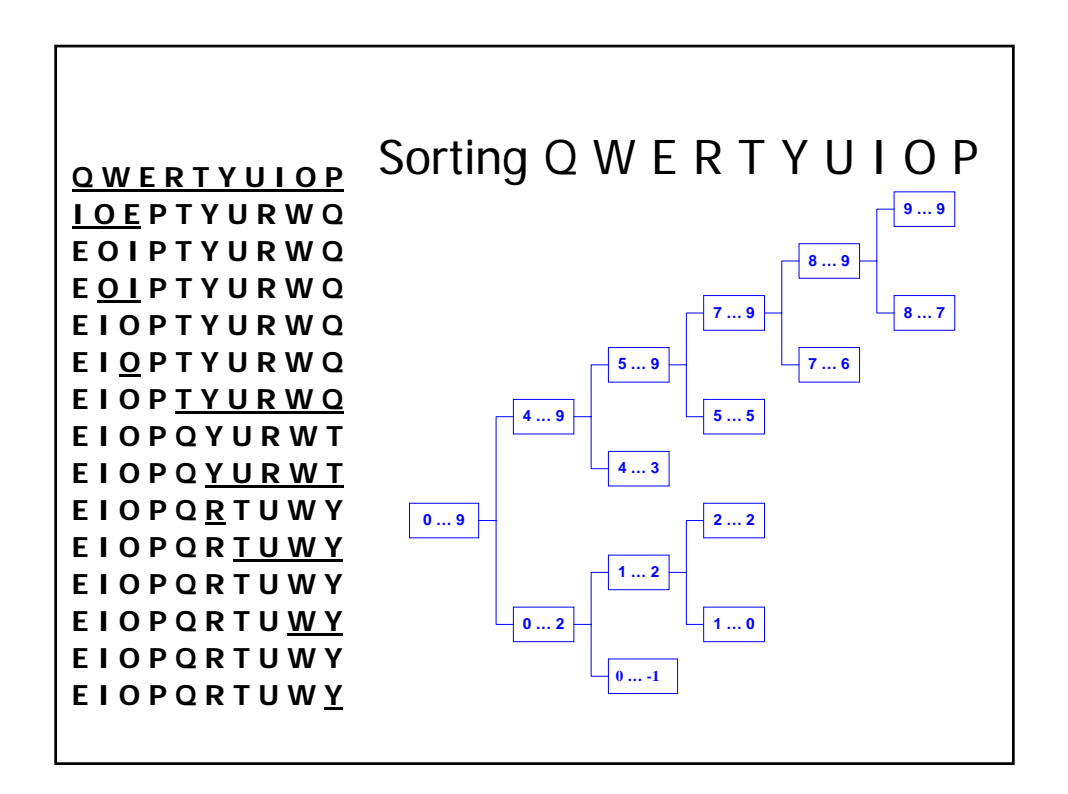

## **InsertionSort**

```
void InsertionSort(vector<int> &A) {
  for (int i = 1; i < A.size(); ++i) {
     int key = A[i]
     int j = i - 1;
     while ((j > 0) && (A[j] > key)) {
        A[j+1] = A[j]
        j = j - 1
     }
     A[j+1] = key
   }
```
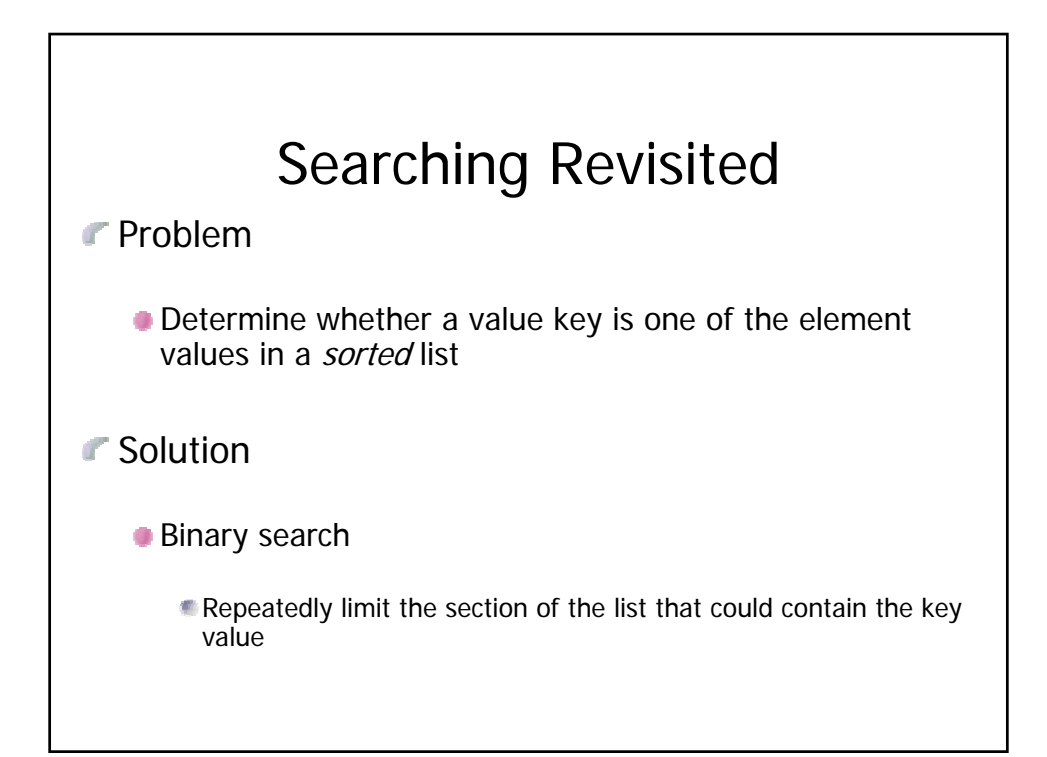

```
BSearch(const vector<int> &A, int a, int b, int key){
  if (a > b){
      return b+1;
  }
  int m = (a + b)/2if (A[m] == key) {
      return m;
  }
  else if (a == b) {
      return –1;
  }
  else if (A[m] < key) {
      return BSearch(A, m+1, b, key);
  }
  else // A[m] > key
      return BSearch(A, a, m-1, key);
  }
                                     Run time is proportional to 
                                        the log of the number 
                                        of elements
```
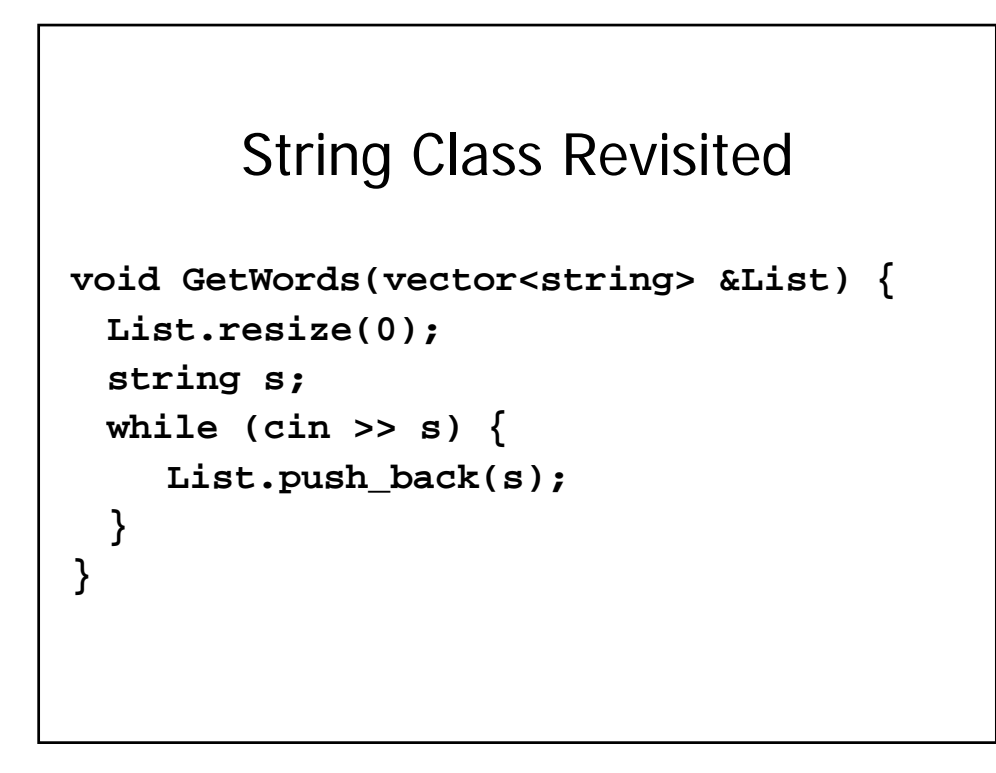

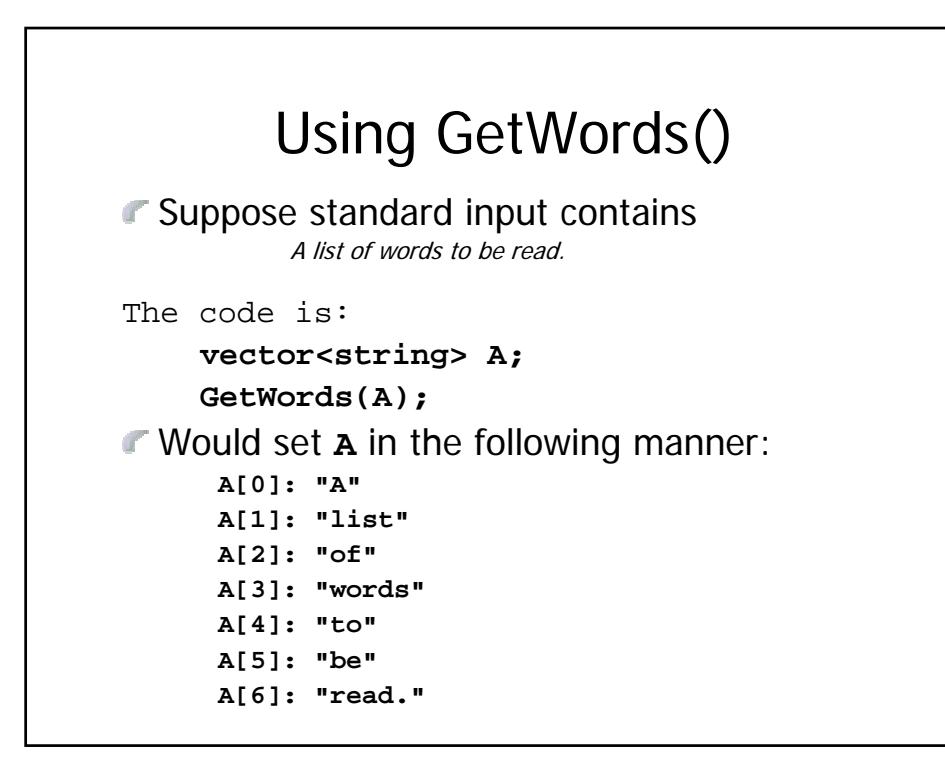

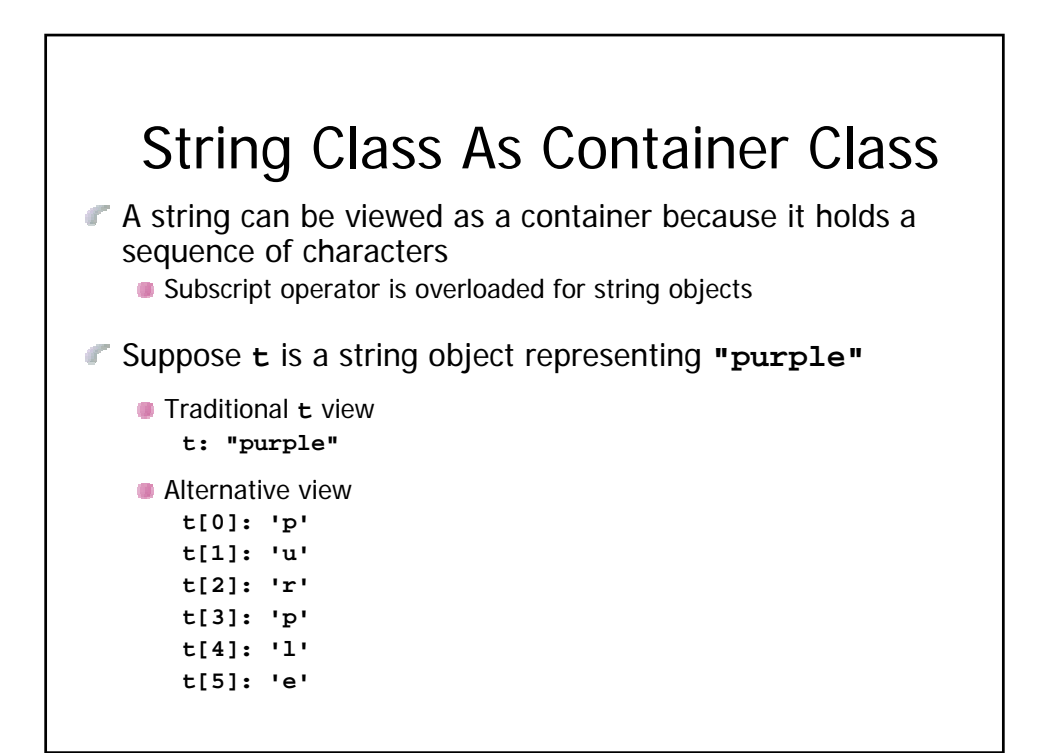

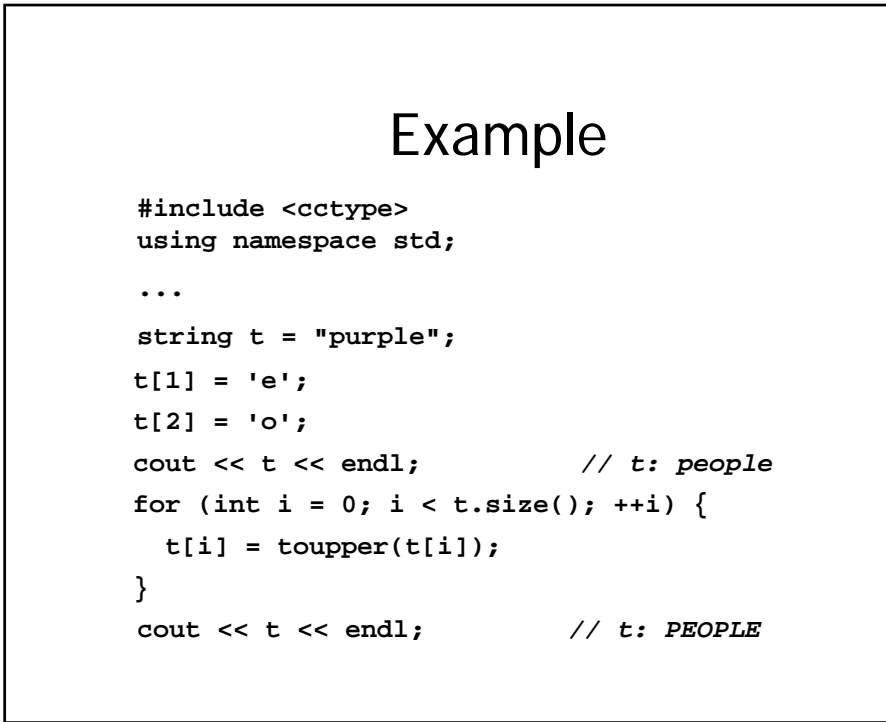

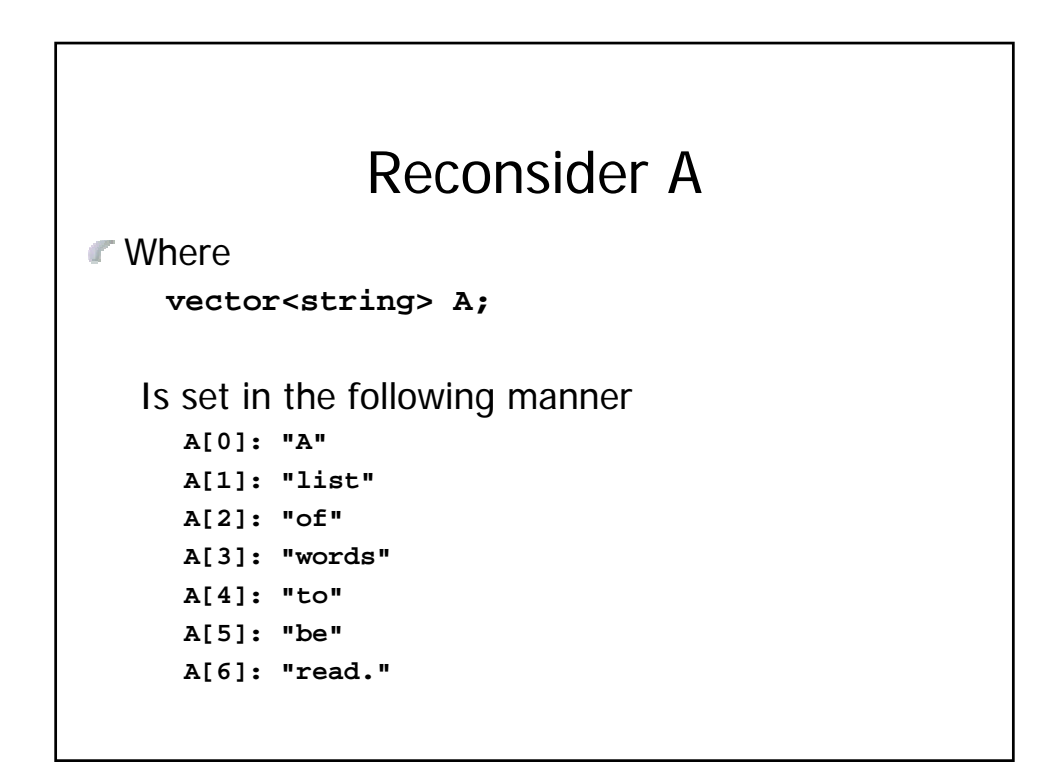

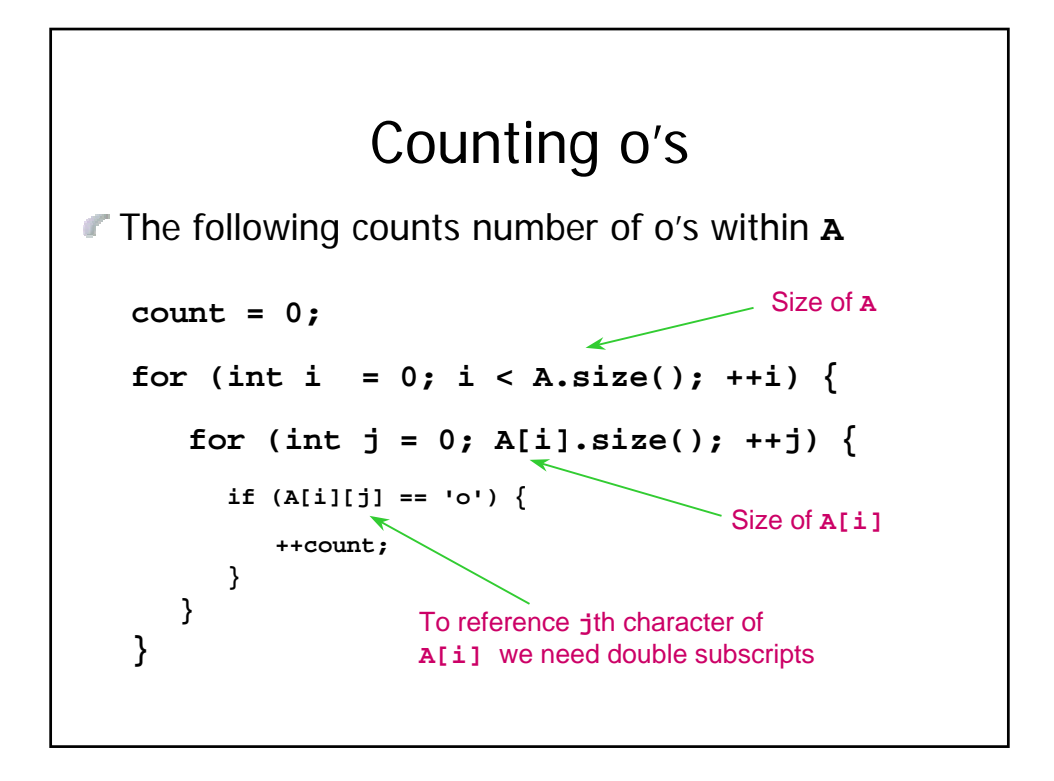

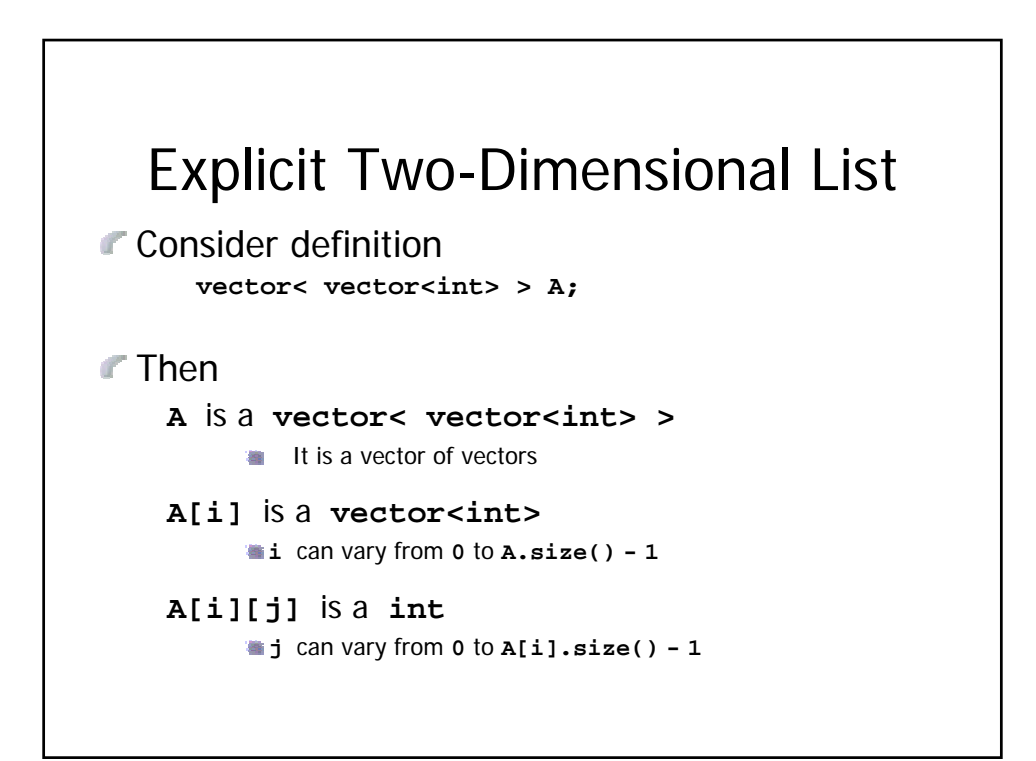

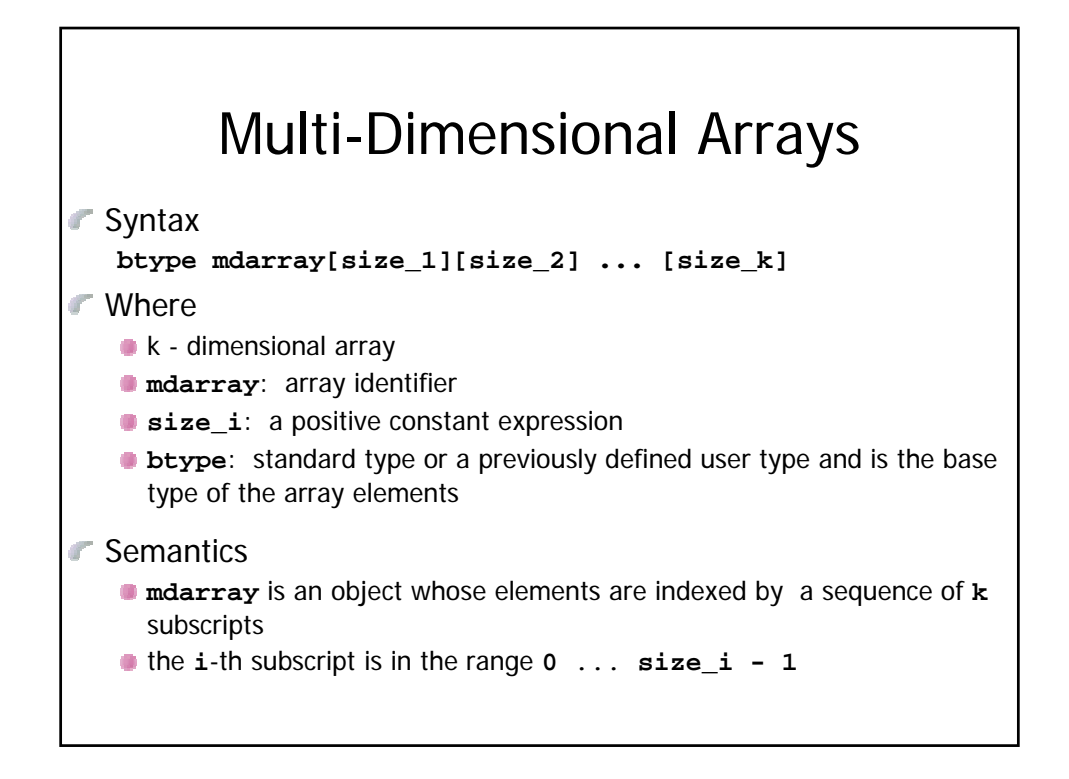

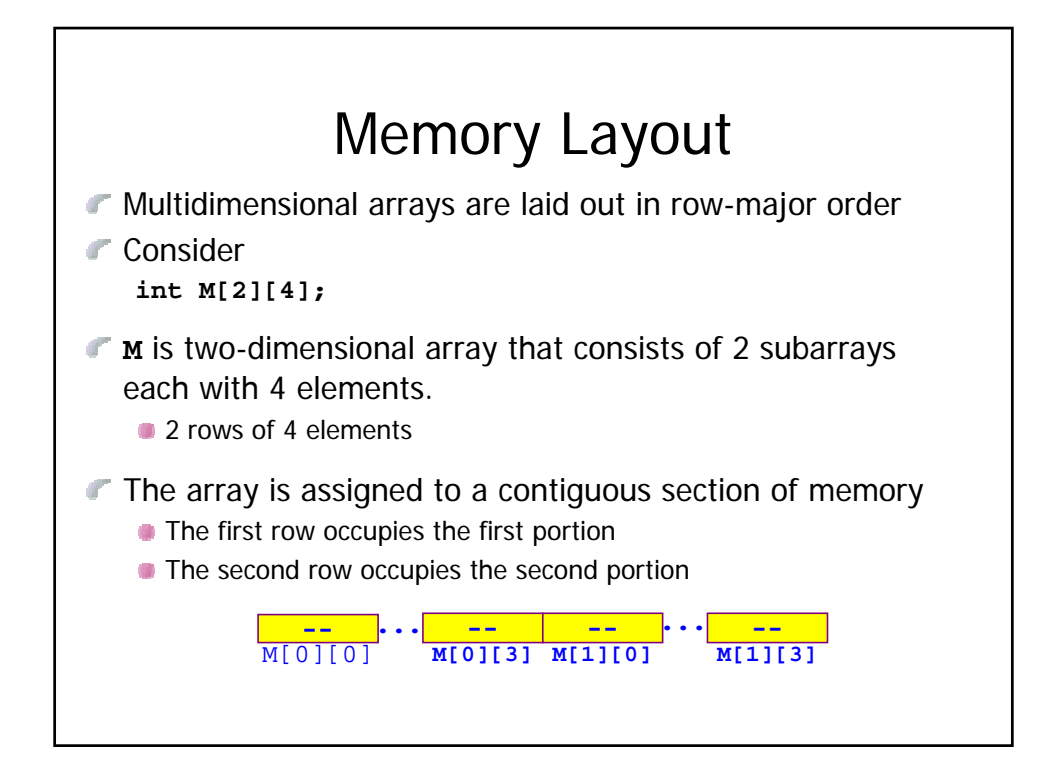

## Identity Matrix Initialization

```
const int MaxSize = 25;
float A[MaxSize][MaxSize];
int nr = PromptAndRead();
int nc = PromptAndRead();
assert((nr <= MaxSize) && (nc <= MaxSize));
for (int r = 0; r < nr; ++r) {
  for (int c = 0; c < nc; ++c) {
     A[r][c] = 0;
  }
  A[r][r] = 1;
}
```
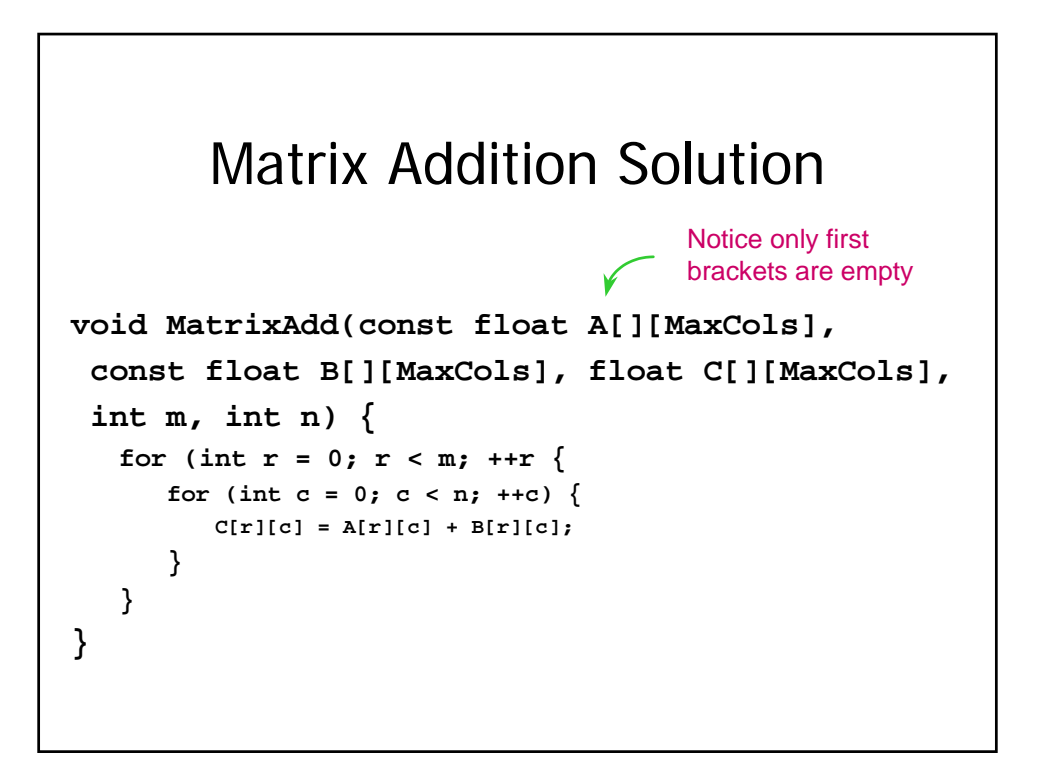